## Princeton University COS 217: Introduction to Programming Systems elfdump 10symbol+.o

```
ELF Header 
 ei magic: \{ 0x7f, E, L, F \}eiclass: ELFCLASS32 eidata: ELFDATA2MSB
e_machine: EM_SPARC e_version: EV_CURRENT
  e_type: ET_REL 
 e_flags:<br>e_entry:
e entry: 0 e ehsize: 52 e shstrndx: 1
e_shoff: 0x148 e_shentsize: 40 e_shnum: 8
 e_phoff: 0 e_phentsize: 0 e_phnum: 0
Section Header[1]: sh_name: .shstrtab
sh_addr: 0 5h_sh_flags: 0
sh_size: 0x37 sh_type: [ SHT_STRTAB ]
sh offset: 0x34 sh entsize: 0
sh_link: 0 sh_info: 0
  \sin \theta = \frac{1}{2}<br>sh_0ffset: 0x34<br>sh_1ink: 0<br>sh_addralign: 0x1
Section Header[2]: sh_name: .strtab 
sh_addr: 0             sh_flags: [ SHF_ALLOC ]
sh_size: 0x24 sh_type: [ SHT_STRTAB ]
sh offset: 0x6b sh entsize: 0
sh_link: 0 sh_info: 0
   sh_addralign: 0x1 
Section Header[3]: sh_name: .symtab
sh_addr: 0             sh_flags: [ SHF_ALLOC ]
sh_size: 0x90 sh_type: [ SHT_SYMTAB ]
sh offset: 0x90 sh entsize: 0x10
 sh_link: 2 sh_info: 5 
   sh_addralign: 0x4 
Section Header[4]: sh_name: .text 
sh_addr: 0 0 sh_flags: [ SHF_ALLOC SHF_EXECINSTR ]
sh_size: 0xc sh_type: [ SHT_PROGBITS ]
sh offset: 0x120 sh entsize: 0
sh_link: 0 sh_info: 0
   sh_addralign: 0x4 
Section Header[5]: sh_name: .data 
sh_addr: 0         sh_flags: [ SHF_WRITE SHF_ALLOC ]
 sh_size: 0x4 sh_type: [ SHT_PROGBITS ] 
sh offset: 0x12c sh entsize: 0
sh_link: 0 sh_info: 0
   sh_addralign: 0x4 
Section Header[6]: sh_name: .bss
 sh_addr: 0 sh_flags: [ SHF_WRITE SHF_ALLOC ] 
sh_size: 0 0 sh_type: [ SHT_NOBITS ]
sh offset: 0x130 sh entsize: 0
sh_link: 0 sh_info: 0
   sh_addralign: 0x1 
Section Header[7]: sh_name: .rela.text 
sh_addr: 0 0 sh_flags: [ SHF_ALLOC ]
sh_size: 0x18 sh_type: [ SHT_RELA ]
sh offset: 0x130 sh entsize: 0xc
sh_link: 3 sh_info: 4
   sh_addralign: 0x4
```
\$ elfdump 10symbol+.o

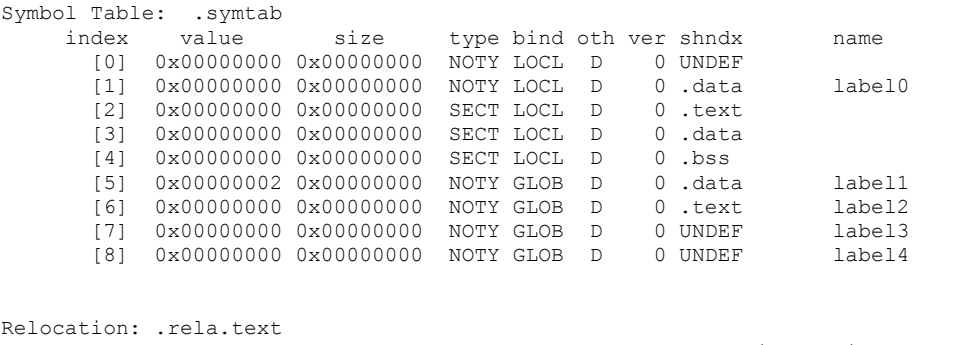

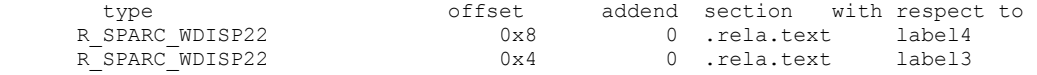

Copyright © 2002 by Robert M. Dondero, Jr.